Документ подписан простой электронной подписью Информация о владельце: ФИО: Парлюк Екатерина Петровна<br>Должность: И.О. директора институ

Дата подписания: 17.<br>Уникальный програмі Уникальный программ 1927 ключ: У

директора института механики и энергетики имени В.П. Горячкина<br>3. 17.07 декреда 16 МИНИСТЕРСТВО СЕЛЬСКОГО ХОЗЯЙСТВА РОССИЙСКОЙ ФЕДЕРАЦИИ<br>поддерживает последное государственное бюджетное образовательное учреждение высшего уникальным протрамм<br>7823a3d3181787ca51834th 19994441779345d45CИЙСКИЙ ГОСУДАРСТВЕННЫЙ АГРАРНЫЙ УНИВЕРСИТЕТ-МСХА имени К.А. ТИМИРЯЗЕВА» (ФГБОУ ВО РГАУ - МСХА имени К.А. Тимирязева)

> Институт мелиорации, водного хозяйства и строительства имени А.Н. Костякова

Кафедра систем автоматизированного проектирования и инженерных расчетов

И,о, директора института механики и **итертетики имени** В.П. Горячкина Е.П. Парлюк 2022 г.

## РАБОЧАЯ ПРОГРАММА ДИСЦИПЛИНЫ

#### Б1.О.07 Информатика и цифровые технологии

для подготовки бакалавров

#### ФГОС ВО

Направление: 23.03.03 Эксплуатация транспортно-технологических машин и комплексов Направленность: Автомобильный сервис

Kypc 1 Семестр 1, 2

Форма обучения: заочная Год начала подготовки: 2022

Москва, 2022

Разработчик (и): Щедрина Елена Владимировна, канд.пед.наук, доцент «15» октября 2022г.

Рецензент: Худякова Е.В., док.эк.наук, профессор

 $\sqrt{5}$   $\sqrt{6}$  2022 r.

Программа составлена в соответствии с требованиями ФГОС ВО по направлению подготовки 23.03.03 «Эксплуатация транспортно-технологических машин и комплексов» и учебного плана

Программа обсуждена на заседании кафедры «Системы автоматизированного проектирования и инженерных расчетов» протокол №3 от «15» октября 2022г.

Зав. кафедрой Снежко В.Л., док.тех.наук, профессор

 $(45)$  OKTЯбря 2022г.

#### Согласовано:

Председатель учебно-методической комиссии института механики и энергетики имени В.П. Горячкина Дидманидзе О.Н., док.тех.наук, академик РАН, профессор

 $480$  $2022r.$ 

Заведующий выпускающей кафедрой тракторов и автомобилей Дидманидзе О.Н., док.тех.наук, академик РАН, профессор Дларина

 $\delta$  12 2022 r.

Заведующий отделом комплектования ЦНБ

y Equalities S.S.

# **СОДЕРЖАНИЕ**

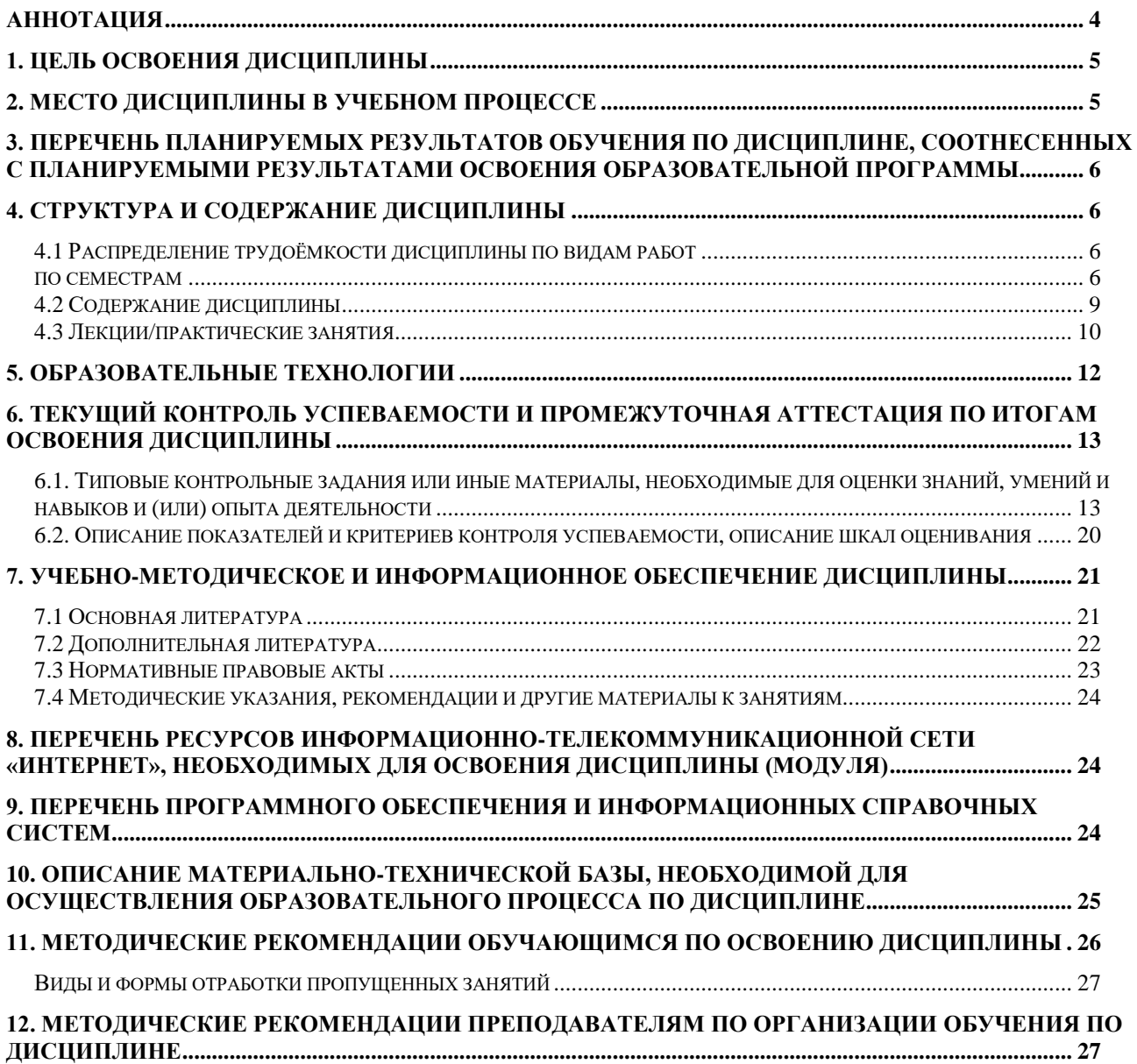

#### **Аннотация**

# <span id="page-3-0"></span>**рабочей программы учебной дисциплины Б1.О.07 Информатика и цифровые технологии для подготовки бакалавров по направлению 23.03.03 – «Эксплуатация транспортно-технологических машин и комплексов» направленность: «Автомобильный сервис»**

**Цель освоения дисциплины** «Информатика и цифровые технологии»: получение обучающимися теоретических знаний о новых цифровых технологиях позволяющих на новой информационной основе собирать, накапливать и обрабатывать информацию, а также получать и/или использовать цифровые услуги и/или продукты, технических и программных средствах реализации информационных процессов, устройстве локальных сетей и их использования при решении прикладных задач обработки данных и практических навыков применения информационно-коммуникационных технологий в решении типовых задач профессиональной деятельности, а также использования электронных информационно-аналитических ресурсов, в том числе профильных баз данных, программных и аппаратных комплексов при сборе исходной информации, при разработке и реализации технологий транспортных процессов.

**Место дисциплины в учебном плане**. Дисциплина «Информатика и цифровые технологии» включена в обязательный перечень ФГОС ВО дисциплин базовой части и реализуется в соответствии с требованиями ФГОС ВО и Учебного плана по направлению 23.03.03 – «Эксплуатация транспортнотехнологических машин и комплексов» направленность: «Автомобильный сервис».

**Требования к результатам освоения дисциплины:** в результате освоения дисциплины формируются следующие компетенции: УК-1.2, УК-1.3, УК-1.5, ОПК -4.1, ОПК-4.2.

**Краткое содержание дисциплины**. Дисциплина включает разделы рассматривающие основные понятия информатики, логические и арифметические основы ЭВМ, программные и аппаратные средства реализации вычислительных процессов; изучение технологии поиска информации из разнообразных источников, подготовки многостраничных документов, возможностей электронных таблиц для анализа данных и их визуализации с помощью специальных инструментов электронных таблиц.

**Общая трудоемкость дисциплины**: 3 зачетные единицы (108 часов). **Промежуточный контроль:** зачет.

#### 1. Цель освоения дисциплины

<span id="page-4-1"></span><span id="page-4-0"></span>Целью освоения дисциплины «Информатика и цифровые технологии» является формирование у обучающихся компетенций, обеспечивающих способность к поиску и критическому анализу информации, необходимой для решения поставленной задачи, рассмотрению возможных вариантов решения задачи с учетом их достоинств и недостатков, определении и оценке последствий возможных решений задач, применении информационно-коммуникационных технологий и сквозных (цифровых) технологий в решении типовых задач профессиональной деятельности, использовании электронных информационноаналитических ресурсов, в том числе профильных баз данных, программных и аппаратных комплексов при сборе исходной информации, при разработке и реализации технологий транспортных процессов.

Для достижения поставленной цели при изучении дисциплины необходимо решить следующие задачи:

- сформировать представления об основных компонентах комплексной дисциплины «Информатика и цифровые технологии»;
- ознакомить с содержанием национальной программы «Цифровая экономика РФ» и ведомственного проекта «Цифровой транспорт и логистика»;
- сформировать теоретические знания и практические навыки использования новых информационных и «сквозных» технологий (интернет вещей, точное земледелие, виртуальная и дополненная реальность, ГИС, БЛА, машинное обучение, искусственный интеллект, большие данные и др.), позволяющих на новой информационной основе собирать, накапливать и обрабатывать информацию, а также получать и/или использовать цифровые услуги и/или продук-TЫ.
- раскрыть понятийный аппарат фундаментального и прикладного аспектов дисциплины;
- ознакомить с основными методами и процессами сбора, передачи и накопления информации, техническими и программными средствами реализации информационных процессов, локальными сетями и их использовании при решении прикладных задач обработки данных:
- сформировать навыки работы в программных оболочках и прикладных программах общего назначения;
- сформировать умения в применении возможностей вычислительной техники и программного обеспечения в решении профессиональных задач (поиск информации из разнообразных источников, создание и редактирование многостраничных документов, выполнение табличных вычислений и визуализации расчетных данных).

# 2. Место дисциплины в учебном процессе

Дисциплина «Информатика и цифровые технологии» относится к вариативной части Блока 1 «Дисциплины (модули)» учебного плана Дисциплина «Информатика и цифровые технологии» реализуется в соответствии с требованиями ФГОС и Учебного плана по направлению 23.03.03 - «Эксплуатация транспортно-технологических машин и комплексов».

Дисциплина «Информатика и цифровые технологии» является основополагающей для изучения следующих дисциплин: «Компьютерное проектирование».

Особенностью дисциплины «Информатика и цифровые технологии» является то, что она играет ключевую роль в формировании практических навыков использования новых информационных технологий, позволяющих на новой информационной основе собирать, накапливать и обрабатывать информацию. При этом дисциплина носит практически-ориентированный характер, способствует развитию новых методов исследований в области естествознания.

Рабочая программа дисциплины «Информатика и цифровые технологии» для инвалидов и лиц с ограниченными возможностями здоровья разрабатывается индивидуально с учетом особенностей психофизического развития, индивидуальных возможностей и состояния здоровья таких обучающихся.

# <span id="page-5-0"></span>3. Перечень планируемых результатов обучения по дисциплине, соотнесенных с планируемыми результатами освоения образовательной программы

<span id="page-5-1"></span>Образовательные результаты освоения дисциплины обучающимся, представлены в таблице 1.

# 4. Структура и содержание дисциплины

# 4.1 Распределение трудоёмкости дисциплины по видам работ по семестрам

<span id="page-5-3"></span><span id="page-5-2"></span>Общая трудоёмкость дисциплины составляет 3 зач.ед. (108 часов), их распределение по видам работ семестрам представлено в таблице 2.

# $Ta\overline{6}$ лица $1$

# Требования к результатам освоения учебной дисциплины

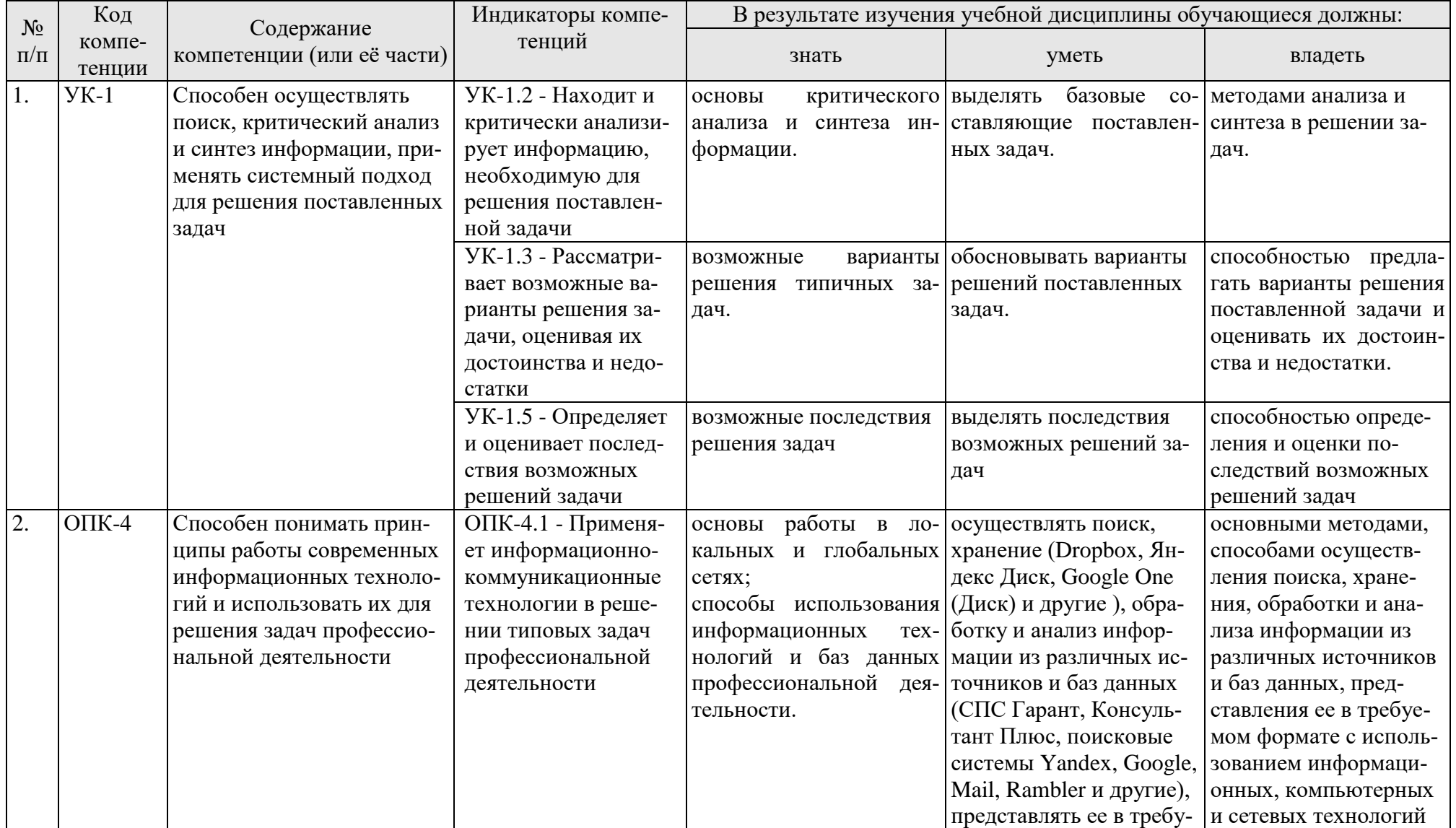

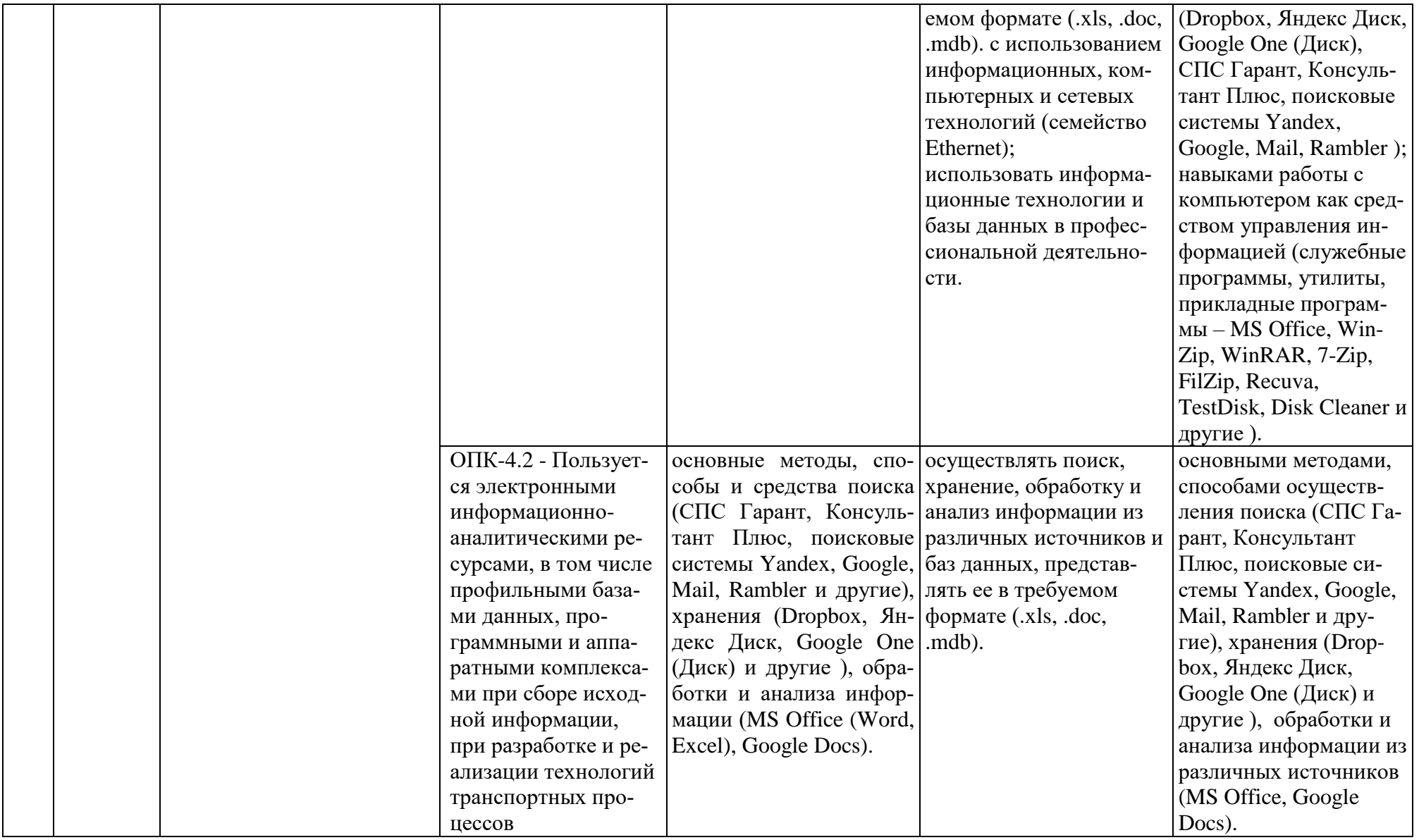

Таблица 2

# **Распределение трудоёмкости дисциплины по видам работ по семестрам**

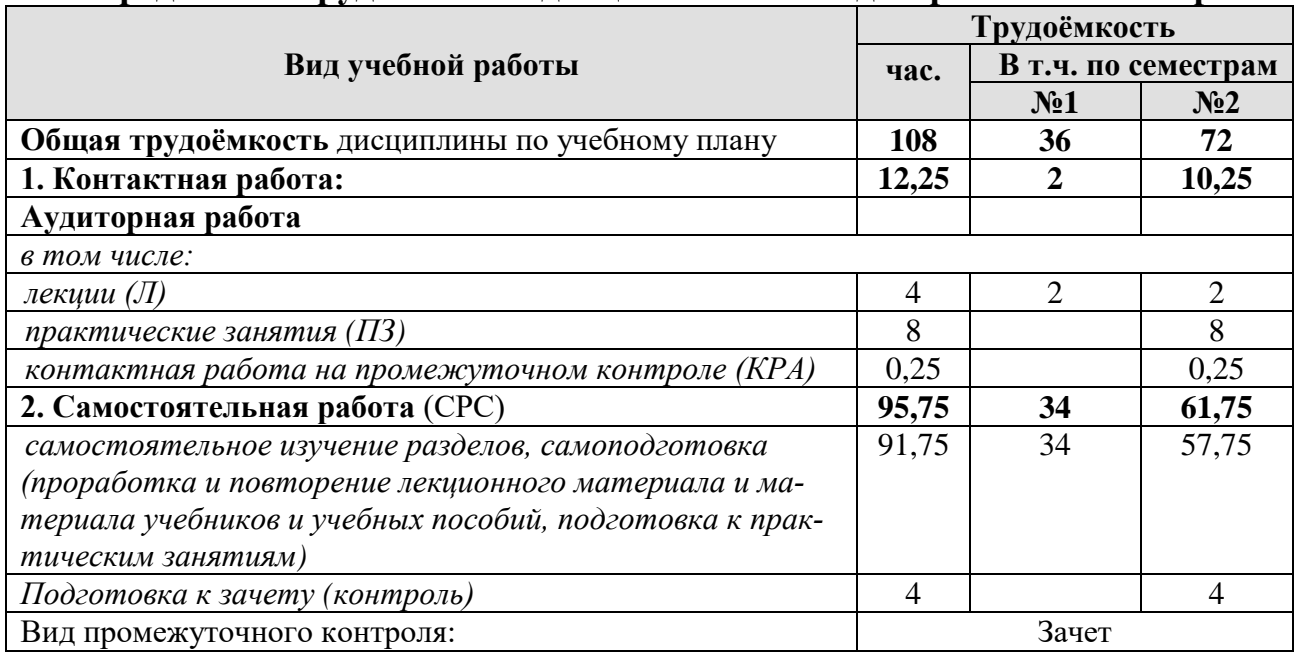

# **4.2 Содержание дисциплины**

Таблица 3

# **Тематический план учебной дисциплины**

<span id="page-8-0"></span>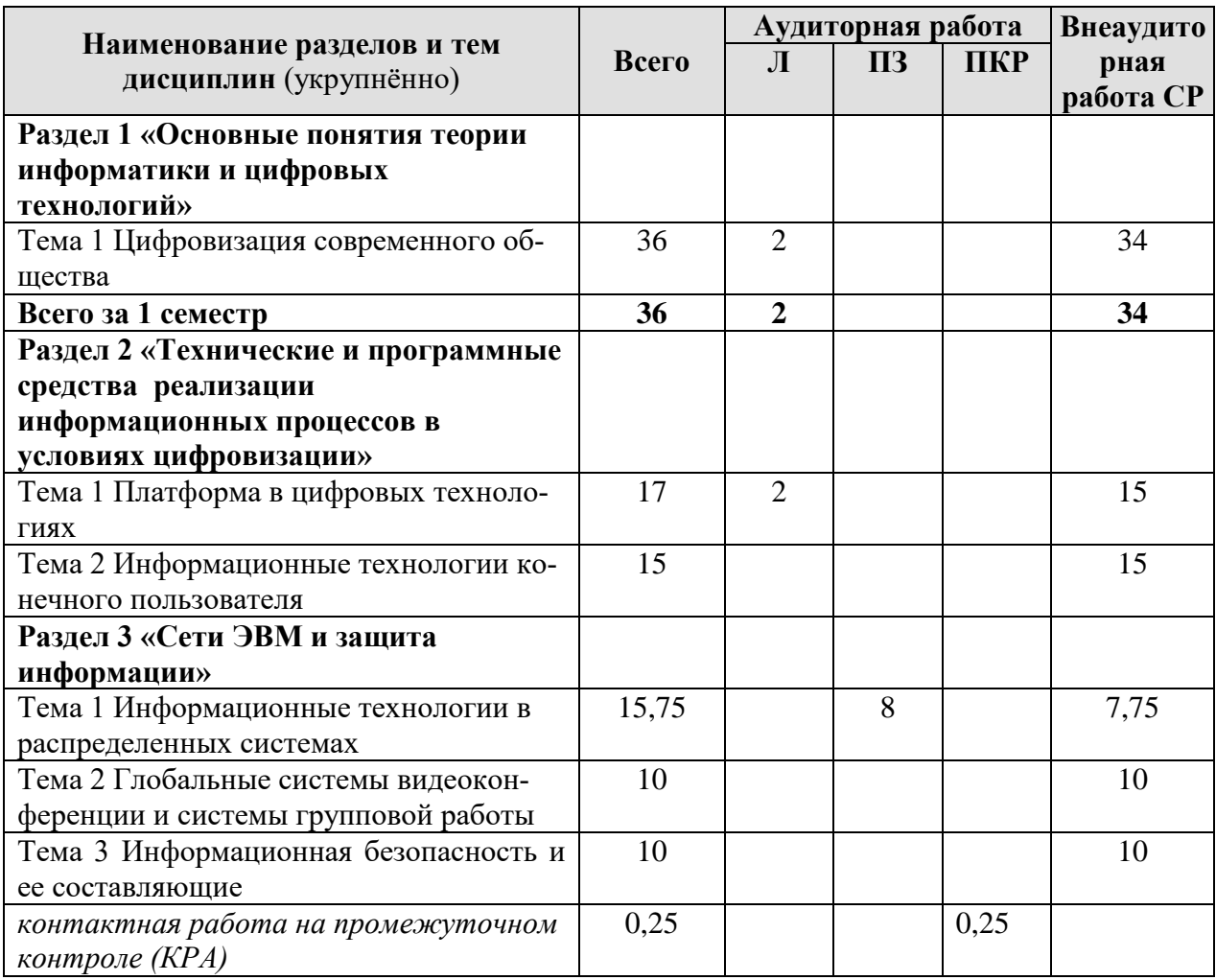

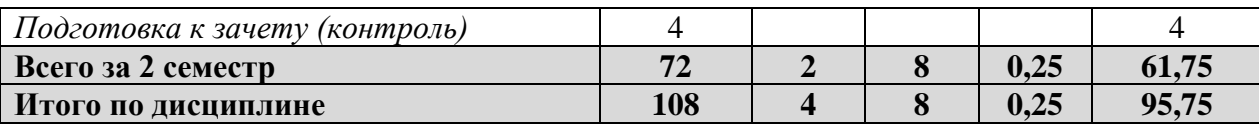

#### **Раздел 1 «Основные понятия теории информатики» Тема 1 Цифровизация современного общества**

*Лекция «Информация, информационные технологии и цифровые технологии. Цифровизация современного общества».* Информатика как наука. Информатика и новые технологии. Сравнение информационной, производственной и цифровой технологий. Цифровизация современного общества: понятия, характеристики, основные направления, преимущества и недостатки. Национальная программа «Цифровая экономика РФ», ведомственный проект «Цифровой транспорт и логистика». Основные цифровые технологии: обзор и характеристика (интернет вещей, беспилотные транспортные средства, виртуальная и дополненная реальность, машинное обучение, искусственный интеллект, робототехника). Понятие и основные направления цифровой трансформации транспортного комплекса (грузоперевозки и пассажирские перевозки).

# **Раздел 2 «Технические и программные средства реализации информационных процессов в условиях цифровизации»**

# **Тема 1 Платформа в цифровых технологиях**

*Лекция «Платформа в цифровых технологиях».* Понятие платформы и их виды. Критерии выбора платформы. Варианты решения проблемы совместимости компьютерных платформ. Облачные технологии, сервисы, вычисления и платформы MS Office 365, Dropbox, Яндекс Диск, Google One (Диск).

# **Раздел 3 «Сети ЭВМ и защита информации»**

# **Тема 1 Информационные технологии в распределенных системах**

*Практическое занятие «Поиск информации в распределенных базах данных».* Совместная работа с GoogleDocs, Dropbox, Яндекс Диск, Google One (Диск), СПС Гарант, Консультант Плюс, поисковых систем Yandex, Google, Mail, Rambler.

*Практическое занятие «Работа с открытыми отраслевыми данными. Визуализация».* Совместная работа с открытыми отраслевыми данными. Обработка, визуализация и презентация. Использование цифровых инструментов Google, Jamboard, Miro, Kahoot, PowerPoint, Pictochart и др.

# **4.3 Лекции/практические занятия**

Таблица 4

#### <span id="page-9-0"></span>**Содержание лекций/ практических занятий и контрольные мероприятия**

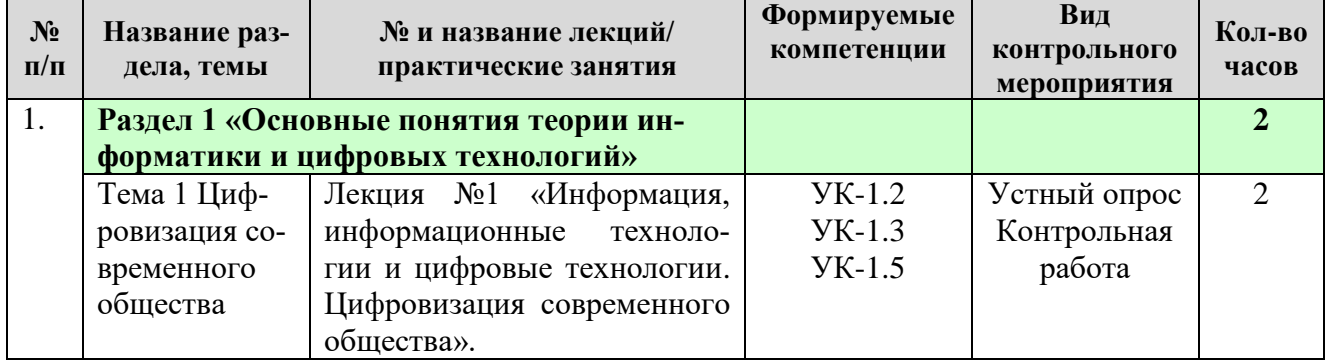

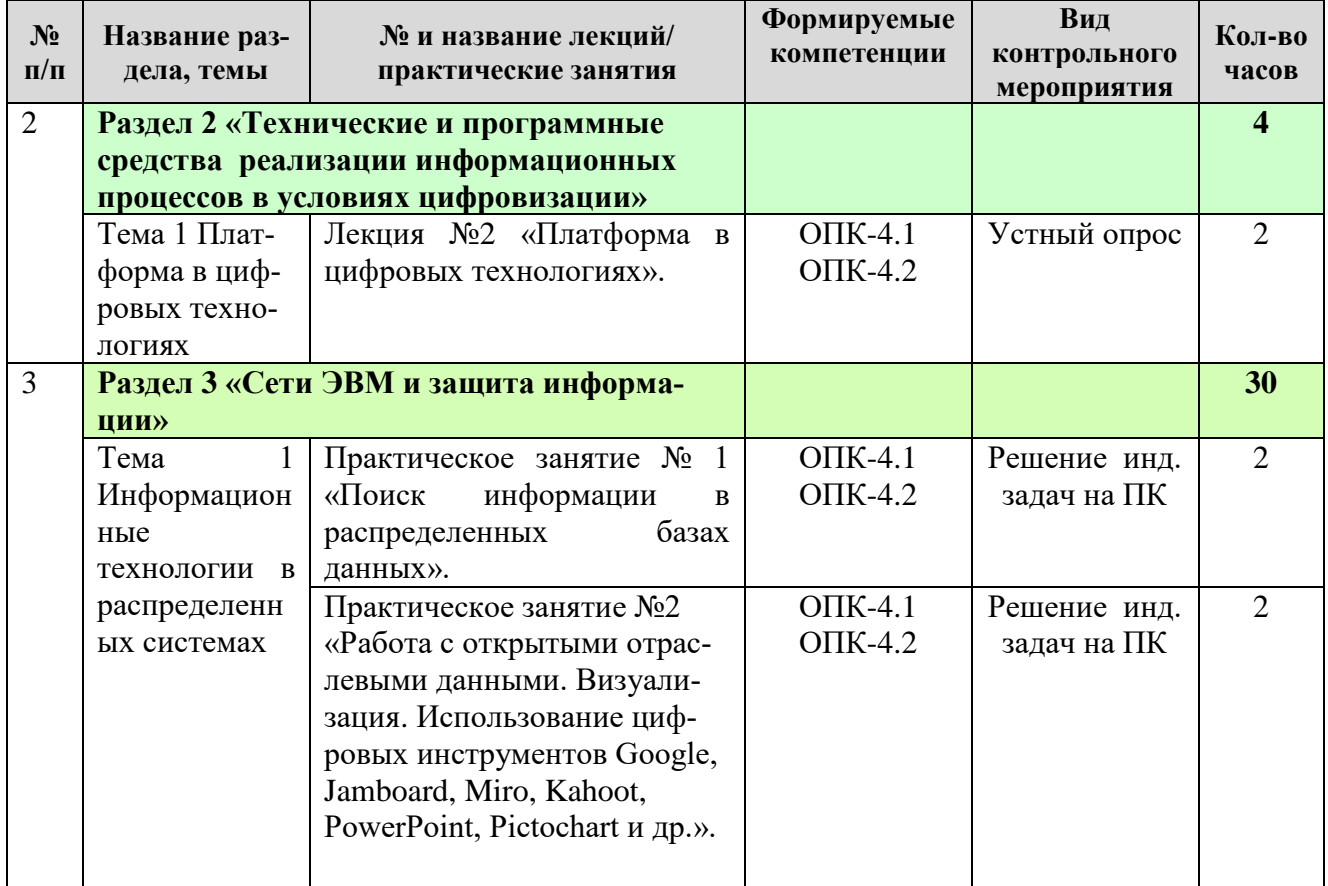

# Таблица 5

# **Перечень вопросов для самостоятельного изучения дисциплины**

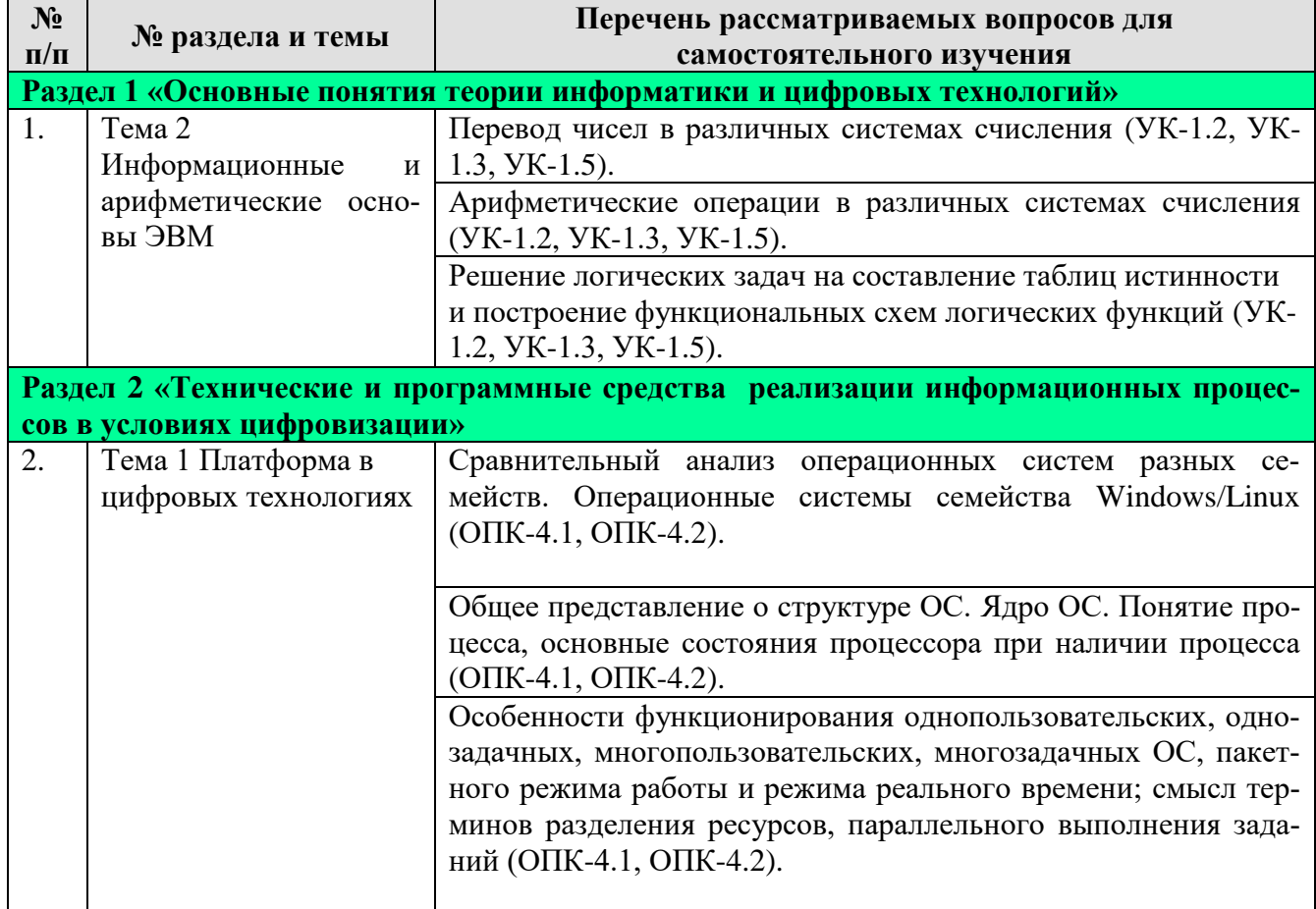

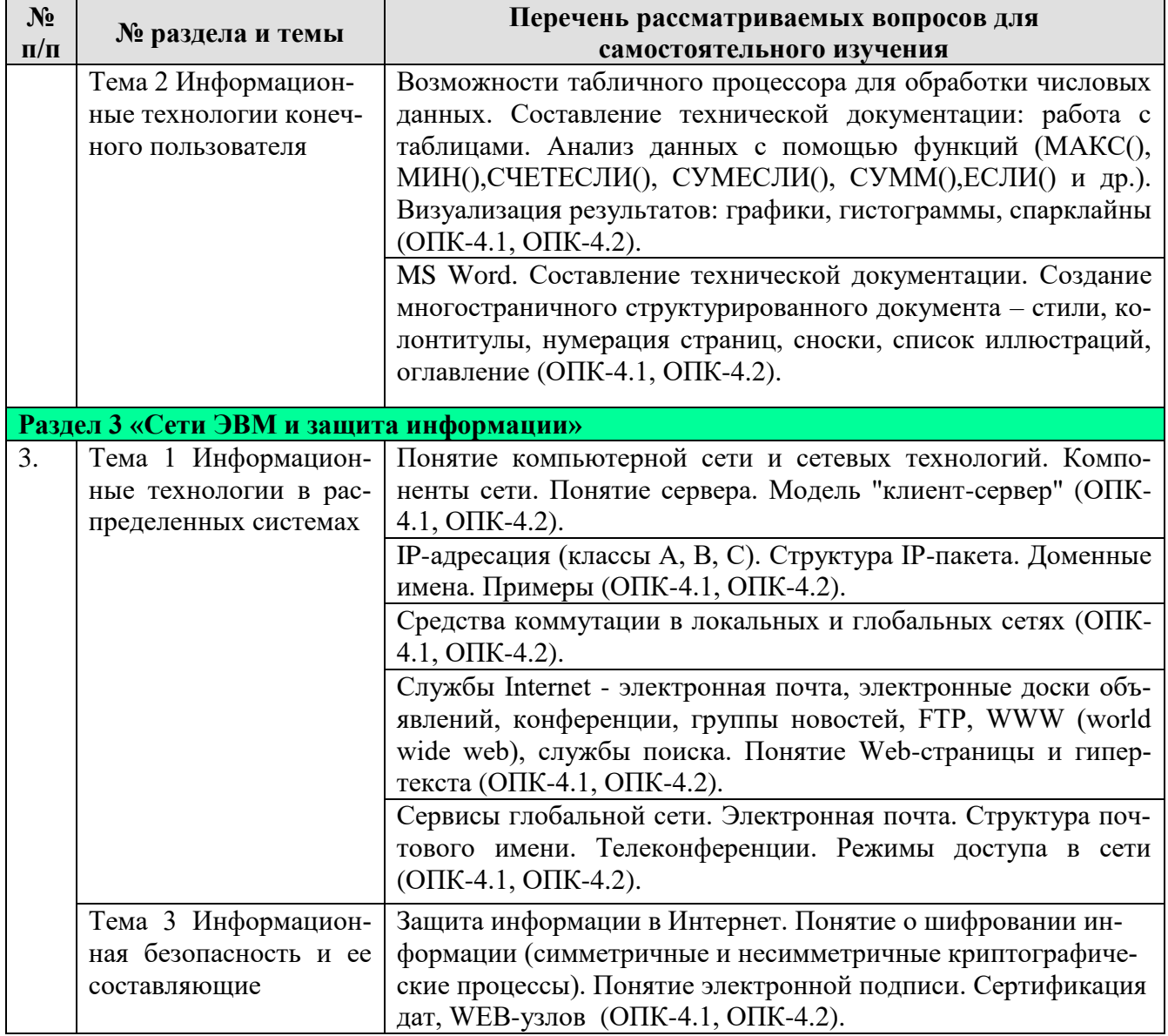

# **5. Образовательные технологии**

Таблица 6

# <span id="page-11-0"></span>**Применение активных и интерактивных образовательных технологий**

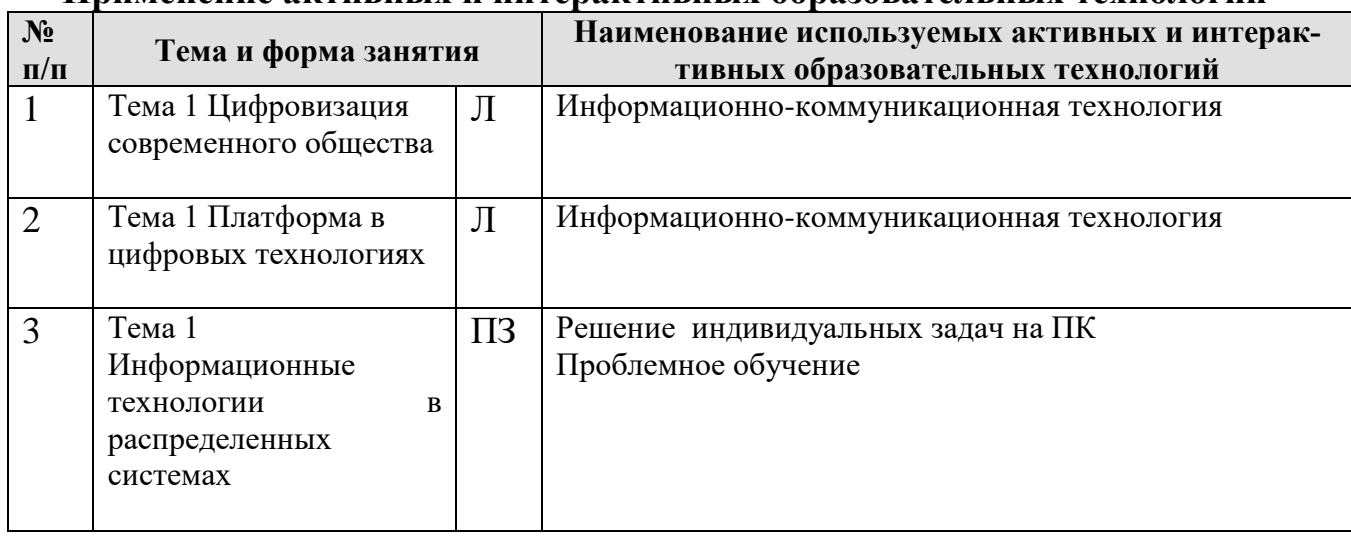

# <span id="page-12-0"></span>**6. Текущий контроль успеваемости и промежуточная аттестация по итогам освоения дисциплины**

### <span id="page-12-1"></span>**6.1. Типовые контрольные задания или иные материалы, необходимые для оценки знаний, умений и навыков и (или) опыта деятельности**

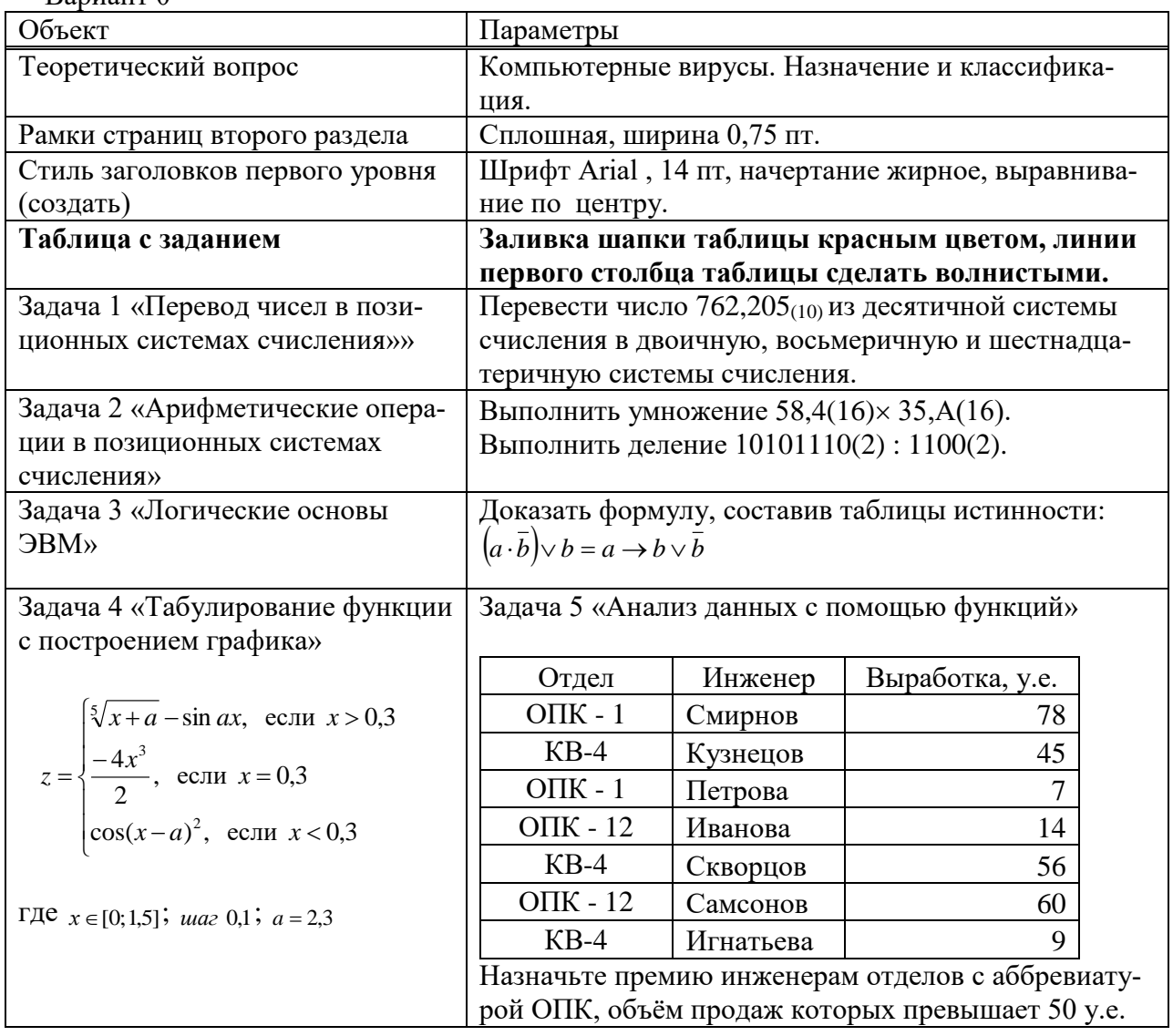

#### **Варианты заданий контрольной работы**

**Тесты для промежуточного контроля знаний обучающихся**

*Пример тестовых заданий для зачета*

*1.* В ячейке электронной таблицы Н5 записана формула =\$В\$5\*V5. Какая формула будет получена при ее копировании в ячейку Н7?

 $A) = $B$7*V7$ 

 $E) = $B$$5*V5$ 

 $\mathbf{B}_{\mathbf{a}\mathbf{n}}$  Ranually  $\mathbf{0}$ 

 $B) = $B$5*V7$ 

 $\Gamma$ ) =B\$7\*7

*2. Признак "Топология сети" характеризует:*

А) состав используемых технических и программных средств

Б) быстродействие сети

В) схему проводных соединений узлов сети

Г) пропускную способность

*3. В MS Word колонтитулы это…*

А) Заголовки колонок в созданной таблице.

Б) Значки на линейке, определяющие положения табулятора.

В) Титульный лист Документа

Г) Текст и/или рисунок, который печатается внизу или вверху каждой страницы документа.

*4. В MS Word сноска - это…*

А) заголовочные данные, помещаемые сверху и снизу страницы в области нижнего и верхнего поля

Б) первая строка абзаца

В) пояснение к тексту, библиографическая справка, перевод, толкование, помещаемые в нижней части полосы страницы

Г) первая буква абзаца

*5. Термин TCP/IP - это название:*

А) оного протокола

Б) двух протоколов

В) иерархически упорядоченного набора протоколов

Г) семи уровней протоколов

*6. При сортировке по возрастанию данных Excel сначала по одному полю «ФАМИЛИИ», а затем по одному полю «ГРУППЫ» Орлов из группы П52 окажется расположенным...*

А) выше Опарина из группы П53

Б) ниже Терентьева из группы П52

В) выше Орлова из группы П51

Г) в одной строке с Орловым из группы П51

7*. Формула в ячейке С1 дает результат...*

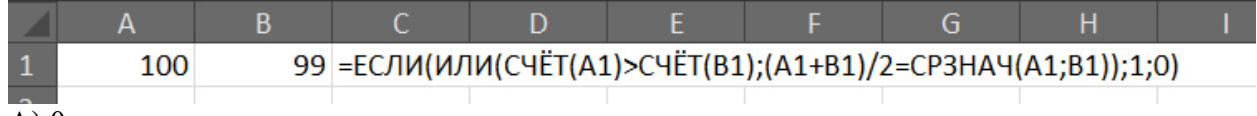

А) 0

Б) ЛОЖЬ

В) 1

Г) ИСТИНА

*8. Форматирование текста при работе в текстовом процессоре - это ...*

А) установка параметров фрагмента текста, которые определяют его внешний вид

Б) поиск и исправление синтаксических ошибок

В) конвертация текстового файла из одного формата в другой

Г) установка параметров страницы

9*. Документ MS Word состоит из 8 страниц. Страницы с 1 по 3 и с 7 по 8 имеют книжную ориентацию, а остальные - альбомную. Минимальное количество разделов, установленных в этом документе, равно...*

- А) 3
- Б) 1
- В) 2
- $\Gamma$ ) 4

*10. Протокол FTP предназначен для:*

А) перемещения данных между приложениями общего назначения

Б) обеспечения работы с FTP-сервером

В) обмена графической и видеоинформацией

Г) для передачи гипертекста

*11. В какой из формул допущена ошибка?*

А) =ЕСЛИ(A1="М";B1;0)

$$
E) = CP3HA4(F3:F9)
$$

 $B$ ) = CYMM(A2, A8)

$$
\Gamma) = D2 + F5
$$

12. Под алфавитом системы счисления понимают:

А) произвольную совокупность знаков и символов

Б) набор любых знаков

В) упорядоченный конечный набор знаков, расположенных в строго определенной последовательности

13. Число 11 100 001 в десятичной системе счисления составляет:

A) 124

 $\overline{B}$ ) 225

 $B) 215$ 

14. Формой написания IP-адреса является запись вида: xxx.xxx.xxx.xxx, где xxx - это...

А) буквы латинского алфавита

Б) десятичные числа от 0 до 255

В) десятичные числа от 0 до 999

Г) двоичный код

15. Укажите правильно записанный IP-адрес в компьютерной сети

A) 192.154.144.270

Б) www.50.50.10

B) 10.172.122.26

 $\Gamma$ ) 193.264.255.10

Д) www.alfa193.com

16. Какая логическая функция соответствует представленной схеме?

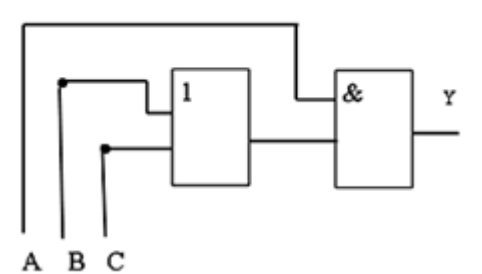

#### A)  $A^*(C+B)$

 $E)$  A+C\*B

 $B) A*C+B$ 

17. Компьютерная сеть - это:

А) группа ЭВМ, объединенных с помощью средств сопряжения и выполняющих единый вычислительный процесс

Б) единый комплекс вычислительных машин, связанных между собой с помощью сетевого оборудования, ресурсы которых доступны различным категориям пользователей

В) группа рабочих станций, соединенных с помощью телефонного кабеля

18. Провайдер - это:

А) устройство для подключения к сети Интернет

Б) постащик услуг Интернет

В) название договора на подключение услуг Интернет

19. После выполнения указанных действий значением ячейки Е6 будет число:

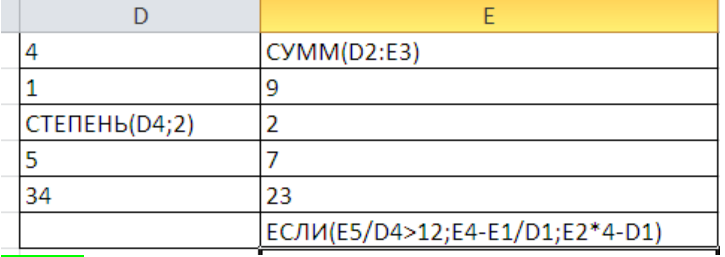

A) 32  $E(31;$ 

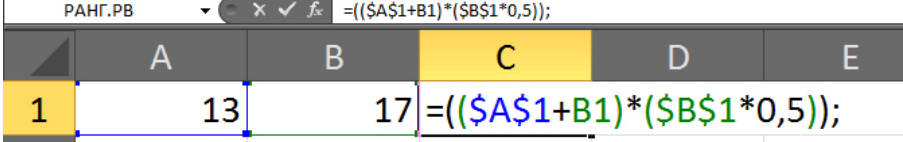

А) Внешние скобки должны быть квадратными.

Б) Excel не понимает, что такое \$A\$1.

В) Формула не должна заканчиваться точкой с запятой.

Г) Нельзя суммировать содержимое ячеек с абсолютным и относительным адресом.

#### Вопросы для подготовки к контрольным мероприятиям (текущий контроль) Устный опрос

#### Раздел 1 «Основные понятия теории информатики и цифровых технологий»

- $\frac{1}{2}$ Предмет и основные понятия информатики. Структура информатики.
- Информация и данные. Свойства информации. Подходы к вычислению количества информации.
- Информационный канал. Назначение, схема характеристики.
- Информация, информационные технологии и цифровые технологии.
- Сравнение информационной, производственной и цифровой технологий.  $\frac{1}{2}$
- Цифровизация современного общества: понятия, характеристики, основные направления, преимущества и недостатки
- Программно-технические средства реализации облачных хранилищ данных.
- On-line офисы  $\frac{1}{2}$

#### Раздел 2. «Технические и программные средства реализации информационных процессов в условиях цифровизации»

- Понятие платформы.
- Варианты решения проблемы совместимости компьютерных платформ.
- Операционные системы как составная часть платформы.
- Классификация операционных систем.
- История развития операционных систем.
- Перспективы развития операционных систем.
- Прикладные решения и средства их разработки.
- Облачные технологии, сервисы, вычисления и платформы MS Office 365, Dropbox, Яндекс Диск, Google One (Диск).
- Технологический процесс обработки и защиты данных.
- Классификация технологических процессов.
- Операции технологического процесса обработки информации, их классификания.
- Взаимосвязь операций и процедур обработки данных.
- Средства реализации операций обработки информации.  $\overline{\phantom{m}}$
- Средства формирования первичной информации.
- Технические средства передачи информации.
- Средства хранения и поиска информации.
- Средства обработки информации.
- Организация технологического процесса обработки информации.
- Технологический процесс в условиях цифровизации.
- Программное обеспечение и его виды.  $\frac{1}{2}$
- Операционные системы: назначение и классификация.  $\frac{1}{2}$
- Программное обеспечение для работы с текстовыми документами. Виды и назначение, основные возможности.
- Правила разработки многостраничного документа: заголовки, основной текст, встраиваемые объекты, стили, абзацы, список иллюстраций, оглавление документа, сноски и ссылки.
- Программное обеспечение для работы с табличными данными. Виды и назначение, основные возможности.
- Ячейка, диапазон ячеек, формула. Относительная и абсолютная адресация. Функции различных категорий. Визуализация данных.

#### **Раздел 3 «Сети ЭВМ и защита информации»**

- Компьютерные сети. Назначение и классификация.
- Типы соединения локальных сетей.
- Аппаратное обеспечение сети.
- Технологии подключения к локальной сети. Доступ к ресурсам.
- Глобальная сеть Internet.
- Гипертекстовые способы хранения и представления информации.
- Сервисы и службы сети Internet.
- Совместная работа с GoogleDocs, Dropbox, Яндекс Диск, Google One (Диск), СПС Гарант, Консультант Плюс.
- Поисковые системы Yandex, Google, Mail, Rambler.
- Понятие видеоконференции и особенности их проведения.
- Требования к программно-аппаратному комплексу при организации видеоконференций.
- Правила работы в глобальных системах видеоконференций: Zoom, Teams, Google Meet, Skype и др.

*Индивидуальные задачи для решения на ПК*

#### **Раздел 3 «Сети ЭВМ и защита информации»**

Тема 1 Информационные технологии в распределенных системах **Задание 1**

1. На сайте Росстата [\(https://rosstat.gov.ru/\)](https://rosstat.gov.ru/) найти отраслевые данные по вопросам использования населением информационных технологий и информационнотелекоммуникационных сетей. Путь: Статистика – Официальная статистика – Информационное общество - Итоги федерального статистического наблюдения по вопросам использования населением информационных технологий и информационнотелекоммуникационных сетей – Итоги наблюдения – Статистические таблицы 2021 г.

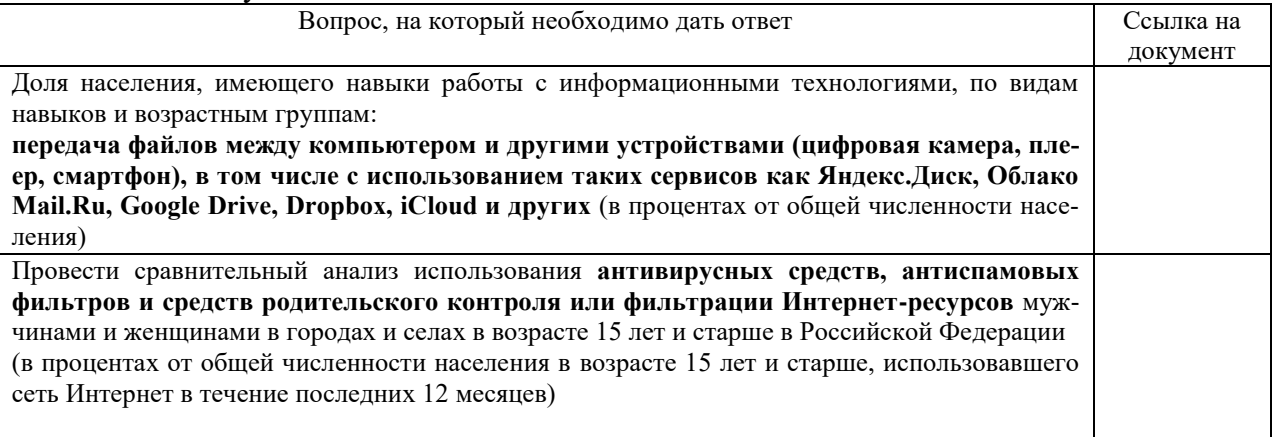

2. Постройте линейчатую гистограмму по показателям доля населения, имеющего навыки работы с информационными технологиями, по видам навыков и возрастным группам: **передача файлов между компьютером и другими устройствами (цифровая камера, плеер, смартфон), в том числе с использованием таких сервисов как Яндекс.Диск, Облако Mail.Ru, Google Drive, Dropbox, iCloud и других** (в процентах от общей численности населения) для визуализации статистических данных и представьте их в отчете.

3. Сравните показатели по годам, воспользовавшись статистическими таблицами за последние 5 лет: **использования антивирусных средств, антиспамовых фильтров и средств родительского контроля или фильтрации Интернет-ресурсов всего (мужчинами и женщинами) в городах и селах.** Динамику визуализируйте графиками (3 графика).

**Задание 2**

- 4. Перейдите на сайт Федеральной государственной информационной системы учета и регистрации тракторов, самоходных машин и прицепов к ним (ФГИС УСМТ) [http://usmt.mcx.ru.](http://usmt.mcx.ru/)
- 5. Откройте статистические данные по зарегистрированным на территории Российской Федерации самоходным машинам и прицепам к ним по возрастному составу в разрезе субъектов Российской Федерации. Заполните таблицу данными по результатам просмотра и визуализируйте их с помощью диаграмм по каждому субъекту в разрезе возрастных категорий (3 диаграммы), а также постройте диаграмму для визуализации общего количества техники, состоящего на учете в трех субъектах (1 диаграмма):

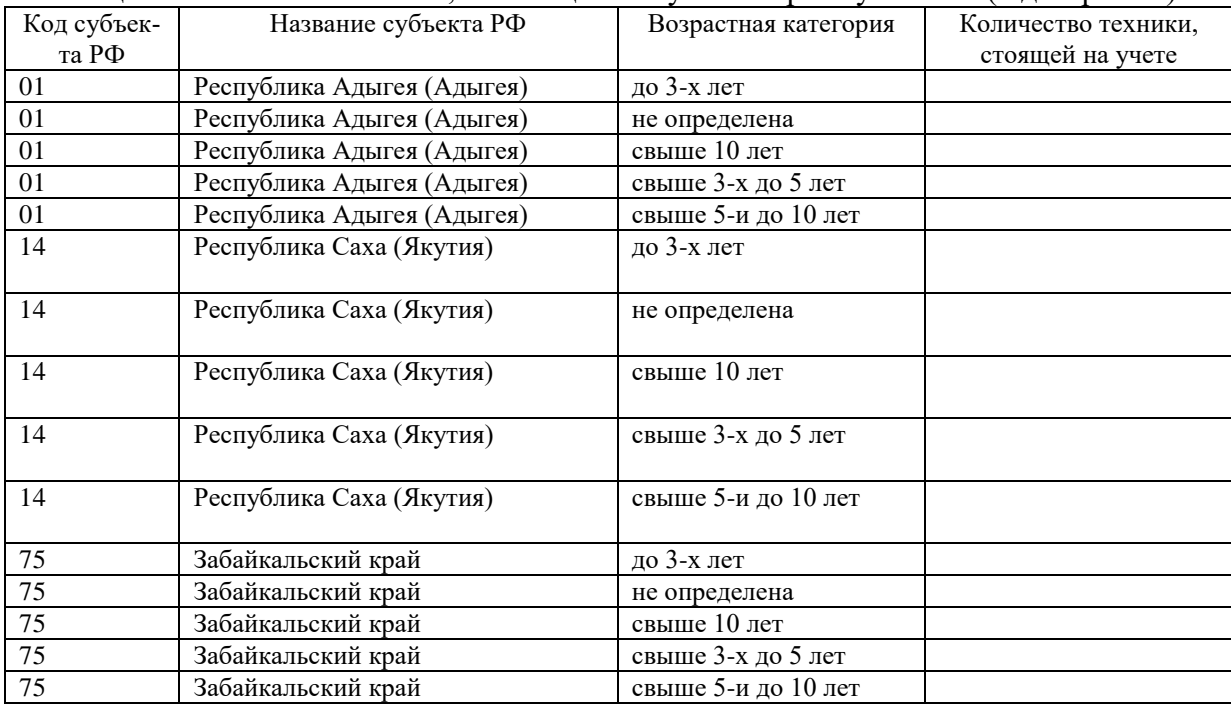

- 6. Откройте статистические данные по состоящим на учёте на территории Российской Федерации самоходным машинам по видам движителя. Визуализируйте данные диаграммой подходящего типа.
- 7. Откройте статистические данные по состоящим на учёте на территории Российской Федерации самоходным машинам и прицепам к ним по видам владельцев. Визуализируйте данные диаграммой подходящего типа.

#### **Задание 3**

- 1. По материалам практического занятия №2 «Отраслевые статистические данные» подготовьте презентацию, наглядно демонстрирующую динамику показателей официальной государственной статистики.
- 2. Структура презентации:
	- Титульный слайд должен содержать название презентации «Визуализация открытых отраслевых данных», ФИО автора, номер группы.
	- На втором слайде должна быть обозначена, укрупнено, содержательная часть презентации: данные Росстата и данные Федеральной государственной информационной системы учета и регистрации тракторов, самоходных машин и при-

цепов к ним (ФГИС УСМТ). Добавьте иллюстрацию, соответствующую тематике презентации.

- Третий-пятый слайды должны содержать табличные данные и диаграммы визуализации по результатам поиска на сайте Росстата (отчет по ПЗ №2).
- Шестой-девятый слайды должны содержать табличные данные и диаграммы визуализации по результатам поиска в Федеральной государственной информационной системе учета и регистрации тракторов, самоходных машин и прицепов к ним (ФГИС УСМТ) (отчет по ПЗ №2).
- Десятый слайд должен содержать вывод по работе.
- 3. Дизайн слайдов презентации.
	- Используйте одну из встроенных тем «Эркер». Цветовую схему выберите самостоятельно.
	- В качестве заголовка ввести «Визуализация открытых отраслевых данных», установить шрифт Times New Roman, размер шрифта – 28, цвет подобрать самостоятельно, в зависимости от выбранной темы.
	- В качестве подзаголовка ввести свои ФИО (полностью), номер группы, установить шрифт Times New Roman, размер шрифта – 24, цвет подобрать самостоятельно, в зависимости от выбранной темы.
	- Разместить на титульном слайде объект Smart Art, выбрать Непрерывный блочный процесс из группы Процесс. Заполнить элементы следующим текстом: Цифровизация, Digital-технологии, Цифровое общество.
	- В качестве колонтитулов необходимо установить дату и номер слайда.
- 4. Анимация и переходы.
	- Используя инструменты вкладки Анимация, блок Переход к этому слайду настройте переход к слайдам по своему усмотрению.
	- Используя инструменты вкладки Анимация откройте область задач Настройка анимации и назначьте анимационные эффекты к различным элементам презентации Заголовки, подзаголовки, диаграммы.
	- Установите автоматическую смену слайдов через 3 с.
- 5. Файл презентации выкладывается в облачное хранилище с помощью сервисов Яндекс.Диск, Облако Mail.Ru, Google Drive, Dropbox, iCloud и других, а преподавателю отправляется ссылка для доступа по адресу \*\*\*@rgau-msha.ru.

#### **Перечень вопросов, выносимых на промежуточную аттеcтацию (зачет)**

- 1. Информация, информационные технологии и цифровые технологии.
- 2. Сравнение информационной, производственной и цифровой технологий.
- 3. Цифровизация современного общества: понятия, характеристики, основные направления, преимущества и недостатки.
- 4. Понятие и основные направления цифровой трансформации в транспортной отрасли.
- 5. Программно-технические средства реализации облачных хранилищ данных.
- 6. On-line офисы.
- 7. Цифровизация общества: проблемы перспективы.
- 8. Программно-технические средства реализации цифровых технологий.
- 9. Защита данных в условиях цифровизации общества.
- 10.Информационные технологии искусственного интеллекта.
- 11.Глобальные системы, видеоконференции и системы групповой работы.
- 12.Назначение справочно-поисковых систем.
- 13.Понятие платформы, ее компоненты.
- 14.История появления и развития платформ.
- 15.Понятие и классификация операционных систем.
- 16.Критерии выбора платформы.
- 17.Технологический процесс обработки информации и его классификация.
- 18.Операции технологического процесса обработки информации, их классификация.
- 19.Средства реализации операций обработки информации.
- 20.Организация технологического процесса обработки информации.
- 21.Информационные технологии конечного пользователя (текстовые редакторы, графические редакторы, системы управления базами данных, электронные презентации).
- 22.История возникновения и развития информационных технологий.
- 23.Проблемы использования информационных технологий.
- 24.Инструментарий информационной технологии, устаревание информационной технологии, методология использования информационной технологии.
- 25.Компьютерные сети. Назначение локальной сети.
- 26.Типы соединения локальных сетей.
- 27.Аппаратное обеспечение сети.
- 28.Технологии подключения к локальной сети. Доступ к ресурсам.
- 29.Глобальная сеть Internet.
- 30.Гипертекстовые способы хранения и представления информации.
- 31.Облачные технологии, сервисы, вычисления и платформы MS Office 365, Dropbox, Яндекс Диск, Google One (Диск).
- 32.Совместная работа с GoogleDocs, Dropbox, Яндекс Диск, Google One (Диск), СПС Гарант, Консультант Плюс.
- 33.Поисковые системы Yandex, Google, Mail, Rambler.
- 34.Понятие видеоконференции и особенности их проведения.
- 35.Требования к программно-аппаратному комплексу при организации видеоконференций.
- <span id="page-19-0"></span>36.Правила работы в глобальных системах видеоконференций: Zoom, Teams, Google Meet, Skype и др.

# **6.2. Описание показателей и критериев контроля успеваемости, описание шкал оценивания**

Для оценки знаний, умений, навыков и формирования компетенции по дисциплине на промежуточном контроле в форме зачета применяется итоговое электронное тестирование.

Количество тестовых вопросов в выдаче итогового теста составляет 35, время тестирования 45 минут. Оценивание результатов усвоения, предлагается осуществлять в соответствии со шкалами, представленными в таблице 7.

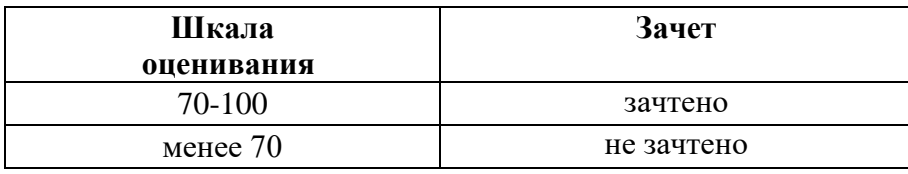

## **Критерии оценивания результатов обучения**

На этапе текущего контроля успеваемости применяется традиционная система контроля и оценки успеваемости студентов (устные ответы, решение индивидуальных задач, выполнение контрольной работы). Критерии оценивания результатов обучения (зачет) представлены в таблице 8.

Таблица 8

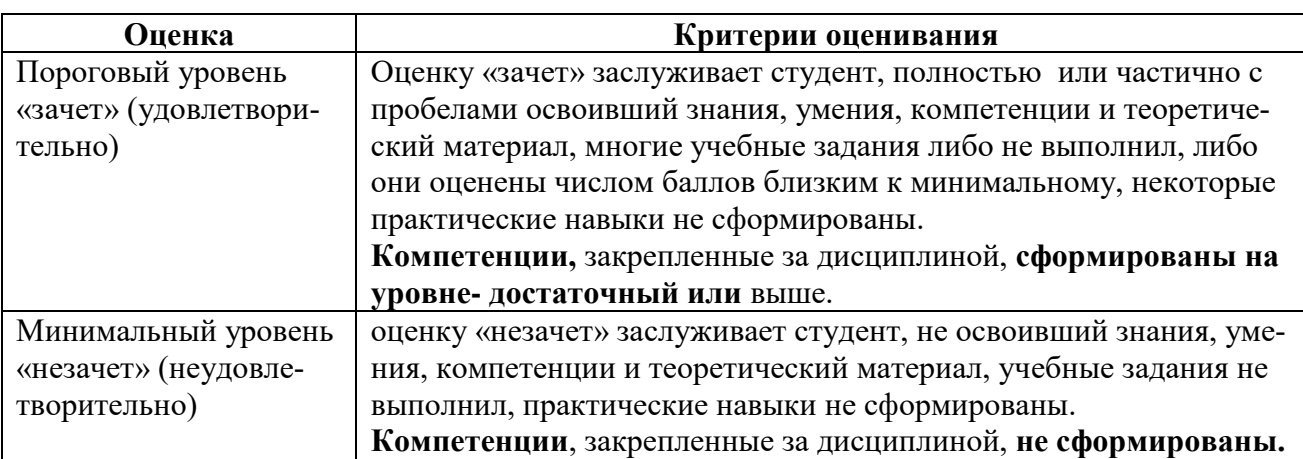

# <span id="page-20-1"></span><span id="page-20-0"></span>**7. Учебно-методическое и информационное обеспечение дисциплины**

# **7.1 Основная литература**

1. Журавлев, А. Е. Информатика. Практикум в среде Microsoft Office  $2016$  : учебное пособие / А. Е. Журавлев. — 2-е изд., стер. — Санкт-Петербург : Лань, 2020. — 96 с. — ISBN 978-5-8114-4965-1. — Текст : электронный // Лань : электронно-библиотечная система. — URL: https://e.lanbook.com/book/129228 (дата обращения: 19.07.2021). — Режим доступа: для авториз. пользователей.

2. Логунова, О. С. Информатика. Курс лекций : учебник / О. С. Логунова. — 2-е изд., испр. и доп. — Санкт-Петербург : Лань, 2021. — 148 с. — ISBN 978-5-8114-3266-0. — Текст : электронный // Лань : электроннобиблиотечная система. — URL: https://e.lanbook.com/book/169309 (дата обращения: 18.07.2021). — Режим доступа: для авториз. пользователей. 3. Волик, М. В. Разработка базы данных в Access : учебное пособие / М. В. Волик. — Москва : Прометей, 2021. — 88 с. — ISBN 978-5-00172- 123-9. — Текст : электронный // Лань : электронно-библиотечная система.

— URL: https://e.lanbook.com/book/166782 (дата обращения: 19.07.2021).

— Режим доступа: для авториз. пользователей.

4. Лопатин, В. М. Практические занятия по информатике : учебное пособие / В. М. Лопатин. — Санкт-Петербург : Лань, 2019. — 140 с. — ISBN 978-5-8114-3827-3. — Текст : электронный // Лань : электроннобиблиотечная система. — URL: https://e.lanbook.com/book/122178 (дата обращения: 19.07.2021). — Режим доступа: для авториз. пользователей.

5. Никифоров, С. Н. Методы защиты информации. Защищенные сети : учебное пособие для вузов / С. Н. Никифоров. — 2-е изд., стер. — Санкт-Петербург : Лань, 2021. — 96 с. — ISBN 978-5-8114-8123-1. — Текст : электронный // Лань : электронно-библиотечная система. — URL: https://e.lanbook.com/book/171868 (дата обращения: 19.07.2021). — Режим доступа: для авториз. пользователей.

# **7.2 Дополнительная литература**

<span id="page-21-0"></span>1. Орлова, И. В. Информатика. Практические задания : учебное пособие / И. В. Орлова. — Санкт-Петербург : Лань, 2019. — 140 с. — ISBN 978-5-8114-3608-8. — Текст : электронный // Лань : электроннобиблиотечная система. — URL: https://e.lanbook.com/book/113400 (дата обращения: 19.07.2021). — Режим доступа: для авториз. пользователей.

2. Сергеев, А. Н. Основы локальных компьютерных сетей : учебное пособие для вузов / А. Н. Сергеев. — 3-е изд., стер. — Санкт-Петербург : Лань, 2021. — 184 с. — ISBN 978-5-8114-6855-3. — Текст : электронный // Лань : электронно-библиотечная система. — URL: https://e.lanbook.com/book/152651 (дата обращения: 19.07.2021). — Режим доступа: для авториз. пользователей.

3. Калмыкова, С. В. Работа с таблицами в Microsoft Excel : учебнометодическое пособие для вузов / С. В. Калмыкова, Е. Ю. Ярошевская, И. А. Иванова. — 2-е изд., стер. — Санкт-Петербург : Лань, 2021. — 136 с. — ISBN 978-5-8114-7368-7. — Текст : электронный // Лань : электроннобиблиотечная система. — URL: https://e.lanbook.com/book/159478 (дата обращения: 19.07.2021). — Режим доступа: для авториз. пользователей.

4. Нестеров, С. А. Основы информационной безопасности : учебник для вузов / С. А. Нестеров. — Санкт-Петербург : Лань, 2021. — 324 с. — ISBN 978-5-8114-6738-9. — Текст : электронный // Лань : электроннобиблиотечная система. — URL: https://e.lanbook.com/book/165837 (дата обращения: 19.07.2021). — Режим доступа: для авториз. пользователей.

5. Кудинов, Ю. И. Практикум по основам современной информатики : учебное пособие / Ю. И. Кудинов, Ф. Ф. Пащенко, А. Ю. Келина. — Санкт-Петербург : Лань, 2021. — 352 с. — ISBN 978-5-8114-1152-8. —

Текст : электронный // Лань : электронно-библиотечная система. — URL: https://e.lanbook.com/book/167922 (дата обращения: 19.07.2021). — Режим доступа: для авториз. пользователей.

6. Павлов, Л. А. Структуры и алгоритмы обработки данных : учебник для вузов / Л. А. Павлов, Н. В. Первова. — 3-е изд., стер. — Санкт-Петербург : Лань, 2021. — 256 с. — ISBN 978-5-8114-7259-8. — Текст : электронный // Лань : электронно-библиотечная система. — URL: https://e.lanbook.com/book/156929 (дата обращения: 19.07.2021). — Режим доступа: для авториз. пользователей.

7. Макшанов, А. В. Большие данные. Big Data : учебник для вузов / А. В. Макшанов, А. Е. Журавлев, Л. Н. Тындыкарь. — Санкт-Петербург : Лань, 2021. — 188 с. — ISBN 978-5-8114-6810-2. — Текст : электронный // Лань : электронно-библиотечная система. — URL: https://e.lanbook.com/book/165835 (дата обращения: 19.07.2021). — Режим доступа: для авториз. пользователей.

8. Страшун, Ю. П. Технические средства автоматизации и управления на основе IIoT/IoT : учебное пособие / Ю. П. Страшун. — Санкт-Петербург : Лань, 2020. — 76 с. — ISBN 978-5-8114-5018-3. — Текст : электронный // Лань : электронно-библиотечная система. — URL: https://e.lanbook.com/book/143701 (дата обращения: 19.07.2021). — Режим доступа: для авториз. пользователей.

9. Васильев, А. Н. Числовые расчеты в Excel : справочник / А. Н. Васильев. — Санкт-Петербург : Лань, 2021. — 608 с. — ISBN 978-5-8114- 1580-9. — Текст : электронный // Лань : электронно-библиотечная система. — URL: https://e.lanbook.com/book/168874 (дата обращения: 19.07.2021). — Режим доступа: для авториз. пользователей.

# **7.3 Нормативные правовые акты**

<span id="page-22-0"></span>1. 149-ФЗ Об информации, информационных технологиях и о защите информации. [Электронный ресурс]. – Режим доступа: [http://www.consultant.ru/.](http://www.consultant.ru/about/software/systems/#build)

2. ГОСТ 2.105-95 ЕСКД. Общие требования к текстовым документам (с Изменением N 1) МЕЖГОСУДАРСТВЕННЫЙ СТАНДАРТ Единая система конструкторской документации Дата введения 1996-07-01). [Электронный ресурс]. – Режим доступа: [http://docs.cntd.ru/document/gost-2-105-](http://docs.cntd.ru/document/gost-2-105-95-eskd) [95-eskd](http://docs.cntd.ru/document/gost-2-105-95-eskd)

# **7.4 Методические указания, рекомендации и другие материалы к занятиям**

<span id="page-23-0"></span>1. Информатика: методические рекомендации и задания для выполнения расчетно-графической работы Е.В. Щедрина. – М. : ООО «Мегаполис»,  $2017. - 51$  c

2. Сборник упражнений и заданий по информатике: учебнометодическое пособие Е.В. Щедрина. – М. : ООО «Мегаполис», 2017. – 255 с.

3. Фонд оценочных средств «Информатика и цифровые технологии»: Контрольные материалы для подготовки к аттестации, очная форма обучения Е.В. Щедрина. М. : ООО УМЦ «Триада», 2018. 44 с.

4. Электронные таблицы MS Excel: Методические указания / Е.П. Маслюков. М.: Изд-во РГАУ-МСХА, 2016. 74 с.

5. Вычислительная техника и сети в отрасли: практикум. Е.В. Щедрина. М. : ООО УМЦ «Триада», 2018. 25 с.

6. Вычислительная техника и сети в отрасли: Методические рекомендации для выполнения контрольной работы. Е.В. Щедрина. М. : ООО УМЦ «Триада», 2018. 40 с.

# <span id="page-23-1"></span>**8. Перечень ресурсов информационно-телекоммуникационной сети «Интернет», необходимых для освоения дисциплины (модуля)**

- 1. Реестр Федеральных государственных информационных систем [Электронный ресурс]: Режим доступа: http://rkn.gov.ru/it/register/ открытый доступ.
- 2. Официальный сайт электронной научной технической библиотеки имени Н.И.Железнова [Электронный ресурс]: Режим доступа: http://elib.timacad.ru – открытый доступ.
- 3. Российская государственная библиотека [Электронный ресурс]. Режим доступа: http://www.rsl.ru – открытый доступ.
- 4. Электронная библиотека ЮРАЙТ. http://www.biblio-online.ru открытый доступ.

# <span id="page-23-2"></span>**9. Перечень программного обеспечения и информационных справочных систем**

Таблица 9

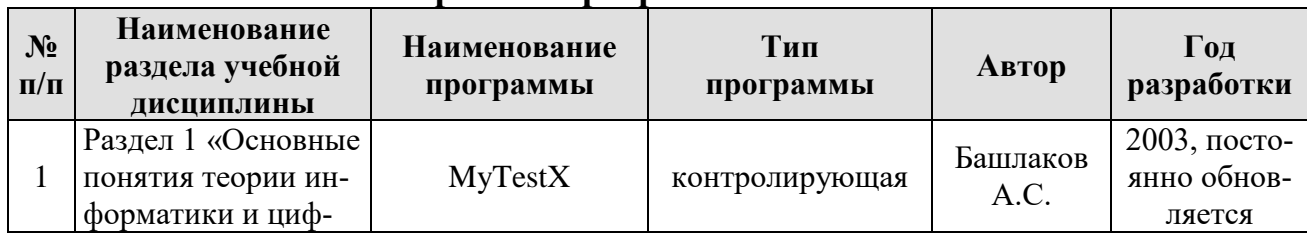

# **Перечень программного обеспечения**

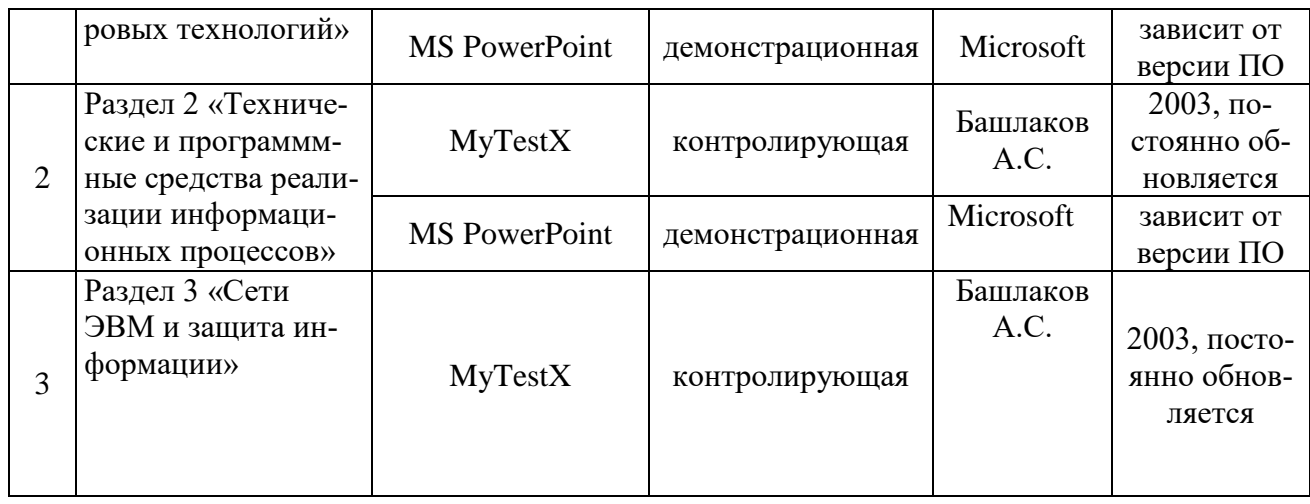

# <span id="page-24-0"></span>**10.** Описание материально-технической базы, необходимой для осуществления образовательного процесса по дисциплине

Таблица 10

# **Сведения об обеспеченности специализированными аудиториями, кабинетами, лабораториями**

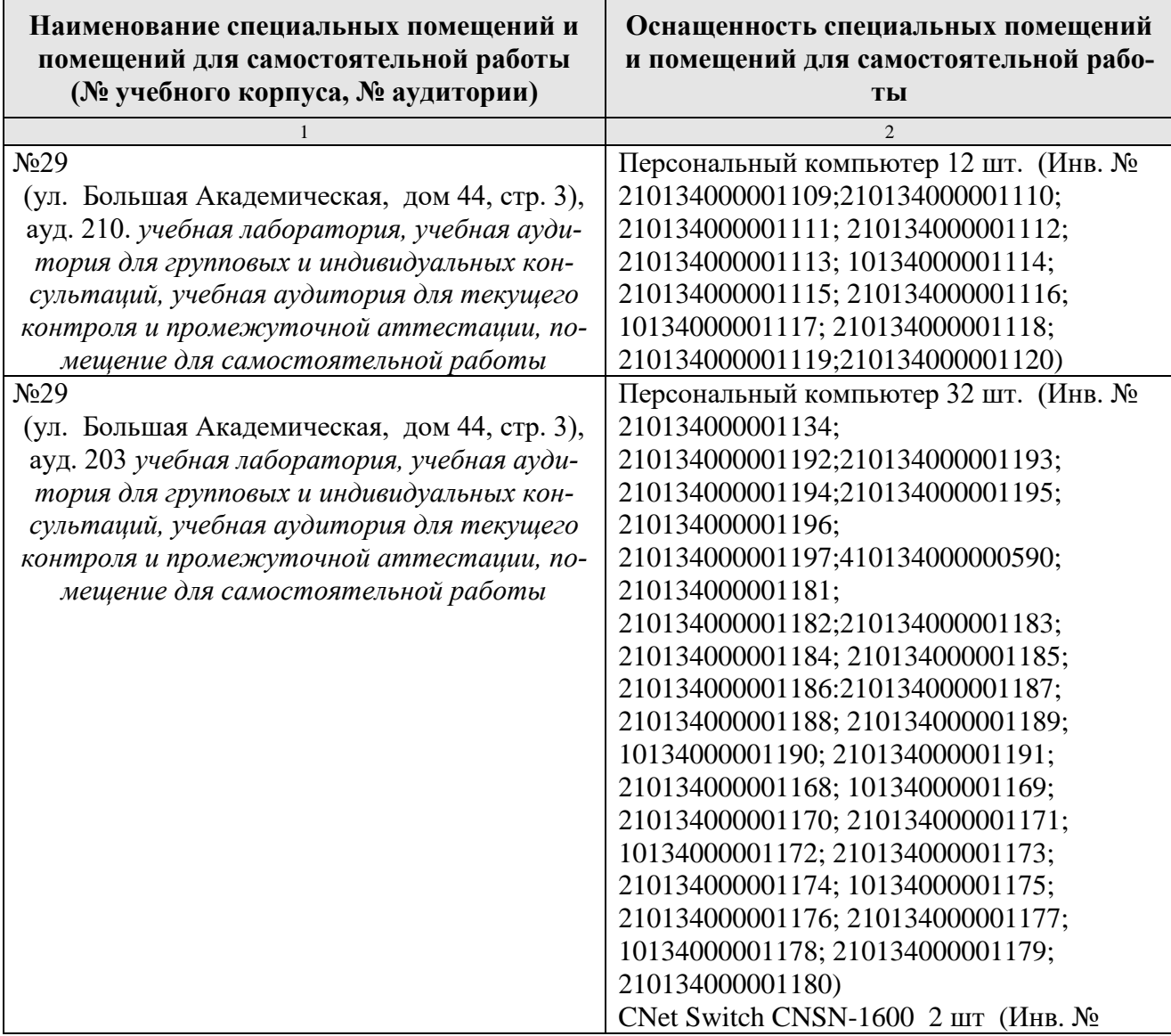

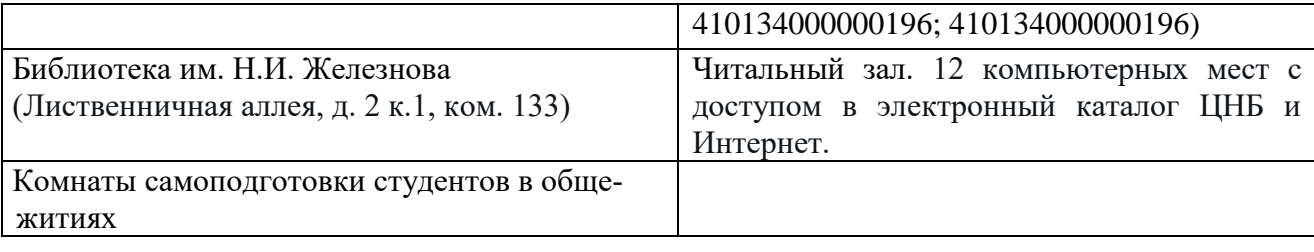

## <span id="page-25-0"></span>**11. Методические рекомендации обучающимся по освоению дисциплины**

Образовательный процесс по дисциплине организован в форме учебных занятий (контактная работа (аудиторной и внеаудиторной) обучающихся с преподавателем и самостоятельная работа обучающихся). Учебные занятия (в том числе по реализации практической подготовки) представлены следующими видами, включая учебные занятия, направленные на практическую подготовку обучающихся и проведение текущего контроля успеваемости:

- лекции (занятия лекционного типа);
- практические занятия;
- индивидуальные консультации и иные учебные занятия, предусматривающие индивидуальную работу преподавателя с обучающимся;
- самостоятельная работа обучающихся;
- занятия иных видов.

На учебных занятиях обучающиеся выполняют запланированные настоящей программой отдельные виды учебных работ, в том числе отдельных элементов работ, связанных с будущей профессиональной деятельностью.

Обучение по дисциплине «Информатика и цифровые технологии» дает знания методов обработки результатов исследований, учит поиску источников и оценке необходимой для этого информации, современным методикам прикладных исследований, анализу, интерпретации и оценке полученных результатов.

Обучение предполагает изучение содержания учебной дисциплины на аудиторных занятиях (лекциях и практических занятиях), активно-творческую самостоятельную работу студентов в часы, отведенные на самостоятельную работу в период изучения курса.

Активно-творческий подход к работе с учебным материалом на практических занятиях занятиях обусловлен качеством студента к этим формам занятий в период самостоятельной работы, активным участием в обсуждении вопросов и решении задач на занятиях. В этих целях задачи, выносимые для решения на практических занятиях, должны быть глубоко изучены, продуманы, проанализированы и представлены в конспектах в виде формул и моделей в период самостоятельной работы.

Самостоятельная работа студента является важным видом учебной работы в Университете. Основными видами самостоятельной внеаудиторной работы по учебной дисциплине «Информатика и цифровые технологии» являются: самостоятельное углубленное изучение разделов учебной дисциплины с помощью рекомендованной литературы, интернет-ресурсов, повторение и доработка изложенного на занятиях материала, сбор исходных данных для статистического анализа дома в глобальной сети, повтор решаемых задач дома, самостоятельную работу с программным обеспечением и подготовку к зачету.

Подготовка к **зачету.** К зачету необходимо готовится целенаправленно, регулярно, систематически и с первых дней обучения по данной дисциплине. Попытка освоить дисциплину в период непосредственной подготовки к зачету, как правило, бывает мало продуктивной и неэффективной. В самом начале изучения учебной дисциплины познакомьтесь со следующей учебно-методической документацией: программой по учебной дисциплине «Информатика и цифровые технологии»; перечнем знаний, навыков и умений, которыми магистрант должен овладеть, составом компетенций, которыми необходимо владеть по окончании изучения курса; тематическим планом и логикой изучения дисциплины; планами практических занятий и типами решаемых задач; организацией контрольных мероприятий по проверке текущей успеваемости; рекомендованной литературой и интернет-ресурсами; перечнем вопросов по подготовке к зачету. Это позволит сформировать четкое представление об объеме и характере знаний и умений, которыми надо будет овладеть по дисциплине.

Систематическое выполнение учебной работы на лекциях и практических занятиях позволит успешно освоить дисциплину и создать хорошую базу для сдачи зачета.

### **Виды и формы отработки пропущенных занятий**

<span id="page-26-0"></span>Студент, пропустивший практические занятия, обязан принести решенную задачу или отчет по пропущенному занятию. Данные для решения задачи выдаются преподавателем. При пропуске лекции необходимо представить конспект лекции.

# <span id="page-26-1"></span>**12. Методические рекомендации преподавателям по организации обучения по дисциплине**

Занятия по дисциплине проводятся в следующих формах: лекции и практических занятий. Важным моментом при объяснении теоретического материала к практическому занятию является предупреждение пассивности студентов и обеспечение активного восприятия и осмысления ими новых знаний. Определяющее значение в решении этой задачи имеют два дидактических условия:

- во-первых, само изложение материала педагогом должно быть содержательным в научном отношении, живым и интересным по форме;
- во-вторых, в процессе устного изложения знаний необходимо применять особые педагогические приемы, возбуждающие мыслительную активность студентов и способствующие поддержанию их внимания

Один из этих приемов – *создание проблемной ситуации.* Самым простым в данном случае является достаточно четкое определение темы нового материала и выделение тех основных вопросов, в которых надлежит разобраться студентам.

Обратная связь - Актуализация полученных на лекции знаний путем выяснения реакции участников на обсуждаемые темы.

Практические занятия развивают научное мышление и речь студентов, позволяют проверить их знания, в связи с чем выступают важным средством достаточно оперативной обратной связи. Для успешной подготовки к практическим занятиям студенту невозможно ограничиться слушанием вводного материала. Требуется предварительная самостоятельная работа студентов по теме планируемого занятия. Не может быть и речи об эффективности занятий, если студенты предварительно не поработают над конспектом, учебником, учебным пособием, чтобы основательно овладеть теорией вопроса.

Интерактивное обучение обеспечивает взаимопонимание, взаимодействие, взаимообогащение. Интерактивные методики ни в коем случае не заменяют лекционный материал, но способствуют его лучшему усвоению и, что особенно важно, формируют мнения, отношения, навыки поведения. Интерактивные методы применяются как на лекциях, так и на практических занятиях.

Презентации с использованием различных вспомогательных средств с обсуждением. Используются различные вспомогательные средств: доска, книги, видео, слайды для компьютеров и т.п. Интерактивность обеспечивается процессом последующего обсуждения.

Решение индивидуальных задач на персональном компьютере составляет важную часть курса. Индивидуальная задача только тогда будет решена правильно и быстро, когда студент внимательно выслушал предварительное объяснение типовой общей задачи и получил ответы от преподавателя по всем неясным вопросам создания модели и ее программной реализации.

Программу разработал (и):

Щедрина Елена Владимировна, канд.пед.наук, доцент

#### **РЕЦЕНЗИЯ**

#### **на рабочую программу дисциплины «Информатика и цифровые технологии» ОПОП ВО по направлению 23.03.03 – Эксплуатация транспортно-технологических машин и комплексов, направленность «Автомобильный сервис» (квалификация выпускника – бакалавр)**

Худяковой Еленой Викторовной, профессором кафедры «Прикладная информатика» ФГБОУ ВО РГАУ – МСХА им. К.А. Тимирязева, доктором экономических наук (далее по тексту рецензент), проведена рецензия рабочей программы дисциплины «Информатика и цифровые технологии» ОПОП ВО по направлению **23.03.03 – «Эксплуатация транспортнотехнологических машин и комплексов»,** направленность **«Автомобильный сервис»** (бакалавриат) разработанной в ФГБОУ ВО «Российский государственный аграрный университет – МСХА имени К.А. Тимирязева», на кафедре Систем автоматизированного проектирования и инженерных расчетов (разработчик – Щедрина Елена Владимировна, доцент кафедры систем автоматизированного проектирования и инженерных расчетов, кандидат педагогических наук).

Рассмотрев представленные на рецензию материалы, рецензент пришел к следующим выводам:

1. Предъявленная рабочая программа дисциплины «Информатика и цифровые технологии» (далее по тексту Программа) *соответствует* требованиям ФГОС ВО по направлению **23.03.03 – «Эксплуатация транспортно-технологических машин и комплексов»**. Программа *содержит* все основные разделы, *соответствует* требованиям к нормативнометодическим документам.

2. Представленная в Программе *актуальность* учебной дисциплины в рамках реализации ОПОП ВО *не подлежит сомнению* – дисциплина относится к базовой части учебного цикла – Б1.

3. Представленные в Программе *цели* дисциплины *соответствуют* требованиям ФГОС ВО направления **23.03.03 – «Эксплуатация транспортно-технологических машин и комплексов»**.

4. В соответствии с Программой за дисциплиной «Информатика и цифровые технологии» закреплено 2 *компетенции*. Дисциплина «Информатика и цифровые технологии» и представленная Программа *способна реализовать* их в объявленных требованиях. Результаты обучения, представленные в Программе в категориях знать, уметь, владеть *соответствуют* специфике и содержанию дисциплины и *демонстрируют возможность* получения заявленных результатов.

5. Общая трудоёмкость дисциплины «Информатика и цифровые технологии» составляет 3 зачётные единицы (108 часов).

6. Информация о взаимосвязи изучаемых дисциплин и вопросам исключения дублирования в содержании дисциплин *соответствует* действительности. Дисциплина «Информатика и цифровые технологии» взаимосвязана с другими дисциплинами ОПОП ВО и Учебного плана по направлению **23.03.03 – «Эксплуатация транспортно-технологических машин и комплексов»** и возможность дублирования в содержании отсутствует.

7. Представленная Программа предполагает использование современных образовательных технологий, используемые при реализации различных видов учебной работы. Формы образовательных технологий *соответствуют* специфике дисциплины.

8. Программа дисциплины «Информатика и цифровые технологии» предполагает занятия в интерактивной форме.

9. Виды, содержание и трудоёмкость самостоятельной работы студентов, представленные в Программе, *соответствуют* требованиям к подготовке выпускников, содержащимся во ФГОС ВО направления **23.03.03 – «Эксплуатация транспортнотехнологических машин и комплексов».**

10. Представленные и описанные в Программе формы текущей оценки знаний (устный опрос, решение индивидуальных задач, выполнение контрольной работы), соответтый опростительно дисциплины и требованиям к выпускникам. тененного контроля знаний студентов, предусмотренная Программой,

осуществляется в форме зачета, что соответствует статусу дисциплины, как дисциплины осуществляти учебного цикла - Б1 ФГОС ВО направления 23.03.03 - «Эксплуатация транспортно-технологических машин и комплексов».

11. Формы оценки знаний, представленные в Программе, соответствуют специфике лисциплины и требованиям к выпускникам.

12. Учебно-методическое обеспечение дисциплины представлено: основной литературой - 5 источников (базовый учебник), дополнительной литературой - 11 наименований, ратурон и паписиования и даннями - 0 источников со ссылкой на электронные ресурсы, Интернетресурсы - 4 источника и *соответствует* требованиям ФГОС ВО направления 23.03.03 -

«Эксплуатация транспортно-технологических машин и комплексов». 13. Материально-техническое обеспечение дисциплины соответствует специфике

дисциплины «Информатика и цифровые технологии» и обеспечивает использование современных образовательных, в том числе интерактивных методов обучения.

14. Методические рекомендации студентам и методические рекомендации преподавателям по организации обучения по дисциплине дают представление о специфике обучения по дисциплине «Информатика и цифровые технологии».

# ОБЩИЕ ВЫВОДЫ

На основании проведенной рецензии можно сделать заключение, что характер, структура и содержание рабочей программы дисциплины «Информатика и цифровые технологии» ОПОП ВО по направлению 23.03.03 - «Эксплуатация транспортно-технологических машин и комплексов», направленность «Автомобильный сервис» (квалификация выпускника - бакалавр), разработанная Щедриной Е.В., доцентом, канд.пед.наук соответствует требованиям ФГОС ВО, современным требованиям экономики, рынка труда и позволит при её реализации успешно обеспечить формирование заявленных компетенций.

Рецензент: Худякова Елена Викторовна, профессор кафедры «Прикладная информатика» ФГБОУ ВО РГАУ – МСХА им. К.А. Тимирязева, доктор экономических наук  $\frac{1}{2}$  10  $\frac{1}{2}$ 

 $2022r.$